# CHAPTER 11 INHERITANCE AND POLYMORPHISM

O

ACKNOWLEDGEMENT: THESE SLIDES ARE ADAPTED FROM SLIDES PROVIDED WITH INTRODUCTION TO JAVA PROGRAMMING, LIANG (PEARSON 2014)

#### MOTIVATIONS

- Suppose you will want to model objects for shapes. Many of the objects will have common features, maybe colors, or the ability to compute their areas, or computing overlap between them. BUT, is there a way to reduce the amount of repeated code? Improve the robustness (correctness) of the model? Design this type of model hierarchy?
- How about an example of allied characters in a game? Some help you by healing, some help offensively, some help defensively. However, all of these types of allies have commonality. So the same questions exist!
- The answer is to use **inheritance** modeling types and subtypes in a way that reduces duplicated components

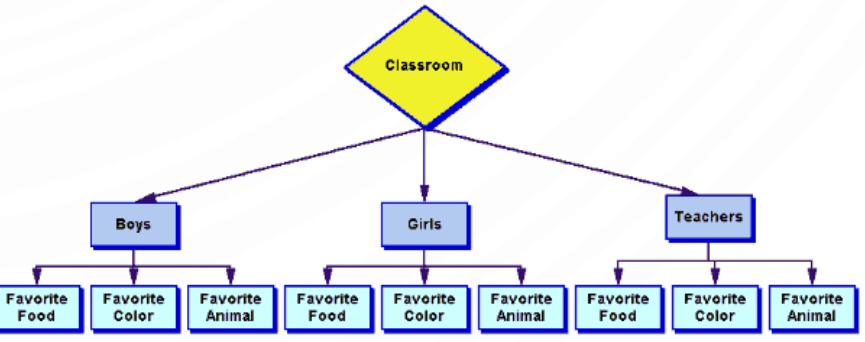

http://www.graphic.org

### INHERITANCE

- **Inheritance** is a type/sub-type relationship (parent/child) denoted with an arrow pointed to the type in a UML diagram
	- A **superclass (base class)** is the inherited object type
	- A **subclass (derived class)** is the inheriting object type
	- All of the state (data fields) and behavior (methods) of the superclass is inherited ("handed-down") to the subclass
		- The superclass constructors are NOT inherited

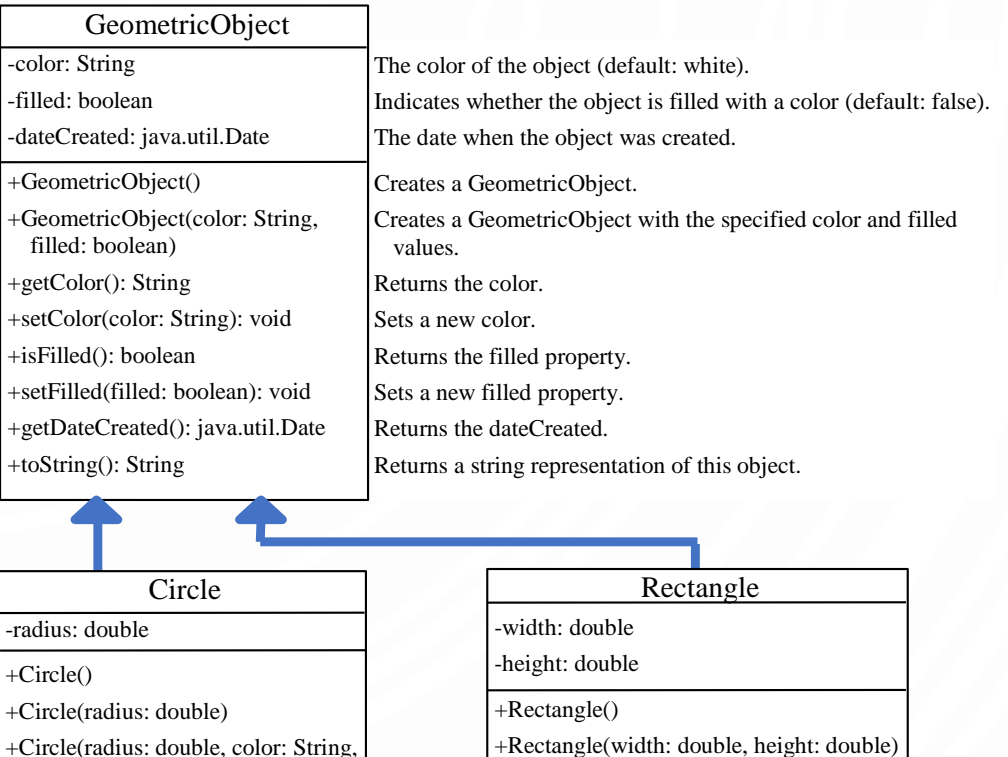

filled: boolean) +getRadius(): double

+getArea(): double +getPerimeter(): double +getDiameter(): double +printCircle(): void

+setRadius(radius: double): void

+Rectangle(width: double, height: double) +Rectangle(width: double, height: double color: String, filled: boolean) +getWidth(): double +setWidth(width: double): void +getHeight(): double +setHeight(height: double): void +getArea(): double +getPerimeter(): double

#### INHERITANCE IN JAVA

```
1. public class A {
2. private int a;
3.4. public class B extends A {
5. private int b;
6. }
```
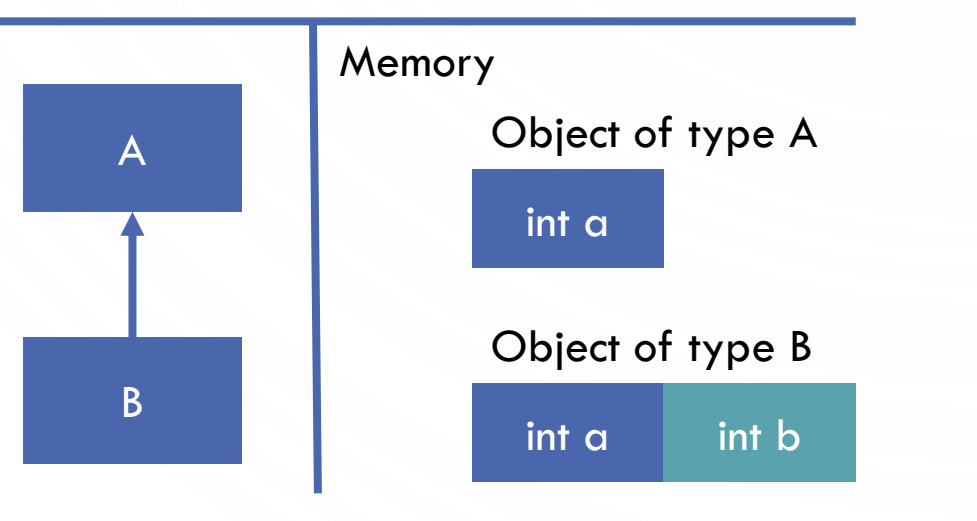

- In Java, the keyword **extends** denotes an inheritance relationship
- In this example, by inheritance **B** is an object whose state is defined by two **int**s, the one in **A** and the one in **B**
- In this relationship, the superclass is responsible for constructing (initializing) the superclass's data fields, while the subtype is responsible for the subclass's data fields

### CONSTRUCTION IN INHERITANCE

- The superclass constructor is not inherited, so how do we construct it's part of memory?
- They are invoked explicitly (by the programmer) or implicitly (by the Java compiler)
- We use the **super** keyword to invoke explicitely
- The Java compiler will always attempt to invoke the no-arg constructor implicitely
- Caveats:
	- We must use the keyword super, otherwise error
	- It must be the very first line of the constructor, otherwise error

• Explicitely: **public B**() { **super**(); //note this is like any

```
//constructor, we are
//free to pass
//parameters as well!
```

```
• Implicitely:
```
}

}

**public B**() { //java inserts super() – always //calling the no-arg constructor

#### **TRACE**

```
1. public class Faculty extends Employee {
2. public static void main(String[] args) {
3. new Faculty();
4. } 
5. public Faculty() {
6. super();
7. System.out.println("(4) Faculty's no-arg constructor is invoked");
8. }
9. }
10. class Employee extends Person {
11. public Employee() {
12. this("(2) Invoke Employee's overloaded constructor");
13. System.out.println("(3) Employee's no-arg constructor is invoked");
14. }
15. public Employee(String s) {
16. System.out.println(s);
17. }
18. }
19. class Person {
20. public Person() {
21. System.out.println("(1) Person's no-arg constructor is invoked");
22. }
23. }
```
**Constructor chaining** – invoking a constructor of a class will invoke all of the superclass's constructors

```
TRACE
1. public class Faculty extends Employee {
2. public static void main(String[] args) {
3. new Faculty();
\frac{4}{5}.
      5. public Faculty() {
6. super();
7. System.out.println("(4) Faculty's no-arg constructor is invoked");
8. }
9. }
10. class Employee extends Person {
11. public Employee() {
12. this("(2) Invoke Employee's overloaded constructor");
13. System.out.println("(3) Employee's no-arg constructor is invoked");
14. }
15. public Employee(String s) {
16. System.out.println(s);
17. }
18. }
19. class Person {
20. public Person() {
21. System.out.println("(1) Person's no-arg constructor is invoked");
22. }
23. }
                                                                                Start by invoking 
                                                                               Faculty constructor
```

```
TRACE
1. public class Faculty extends Employee {
2. public static void main(String[] args) {
3. new Faculty();
4. } 
5. public Faculty() {
6. super();
7. System. out.println("(4) Faculty's no-arg constructor is invoked");
8. }
9. }
10. class Employee extends Person {
11. public Employee() {
12. this("(2) Invoke Employee's overloaded constructor");
13. System.out.println("(3) Employee's no-arg constructor is invoked");
14. }
15. public Employee(String s) {
16. System.out.println(s);
17. }
18. }
19. class Person {
20. public Person() {
21. System.out.println("(1) Person's no-arg constructor is invoked");
22. }
23. }
                                                                              Invoke Employee 
                                                                             constructor explicitly
```

```
TRACE
1. public class Faculty extends Employee {
2. public static void main(String[] args) {
3. new Faculty();
4. } 
5. public Faculty() {
6. super();
7. System.out.println("(4) Faculty's no-arg constructor is invoked");
8. }
9. }
10. class Employee extends Person {
11. public Employee() {
12. this("(2) Invoke Employee's overloaded constructor");
13. System.out.println("(3) Employee's no-arg constructor is invoked");
14. }
15. public Employee(String s) {
16. System.out.println(s);
17. }
18. }
19. class Person {
20. public Person() {
21. System.out.println("(1) Person's no-arg constructor is invoked");
22. }
23. }
                                                                              Invoke Employee
```
constructor with this. If you use this, it must be the very first thing in the constructor. It supersedes even the call to super.

```
TRACE
1. public class Faculty extends Employee {
2. public static void main(String[] args) {
3. new Faculty();
4. } 
5. public Faculty() {
6. super();
7. System.out.println("(4) Faculty's no-arg constructor is invoked");
8. }
9. }
10. class Employee extends Person {
11. public Employee() {
12. this("(2) Invoke Employee's overloaded constructor");<br>13. System.out.println("(3) Employee's no-arg constructor
         13. System.out.println("(3) Employee's no-arg constructor is invoked");
14. }
15. public Employee(String s) {
16. System.out.println(s);
17. }
18. }
19. class Person {
20. public Person() {
21. System.out.println("(1) Person's no-arg constructor is invoked");
22. }
23. }
                                                                                        Invoke Person 
                                                                                     constructor implicitly, 
                                                                                        before line 16
```

```
TRACE
1. public class Faculty extends Employee {
2. public static void main(String[] args) {
3. new Faculty();
4. } 
5. public Faculty() {
6. super();
7. System.out.println("(4) Faculty's no-arg constructor is invoked");
8. }
9. }
10. class Employee extends Person {
11. public Employee() {
        this<sup>("(2)</sup> Invoke Employee's overloaded constructor");
13. System.out.println("(3) Employee's no-arg constructor is invoked");
14. }
15. public Employee(String s) {
16. System.out.println(s);
17. }
18. }
19. class Person {
20. public Person() {
21. System.out.println("(1) Person's no-arg constructor is invoked");
22.23. }
                                                                             Print (1) and return to 
                                                                              Employee constructor
```

```
TRACE
1. public class Faculty extends Employee {
2. public static void main(String[] args) {
3. new Faculty();
4. } 
5. public Faculty() {
6. super();
7. System.out.println("(4) Faculty's no-arg constructor is invoked");
8. }
9. }
10. class Employee extends Person {
11. public Employee() {
12. this("(2) Invoke Employee's overloaded constructor"):<br>13. System.out.println("(3) Employee's no-arg constructor
         13. System.out.println("(3) Employee's no-arg constructor is invoked");
14. }
15. public Employee(String s) {
16. System.out.println(s);
T/T.
18. }
19. class Person {
20. public Person() {
21. System.out.println("(1) Person's no-arg constructor is invoked");
22. }
23. }
                                                                                    Print (2) and return to 
                                                                                    Employee constructor
```

```
TRACE
1. public class Faculty extends Employee {
2. public static void main(String[] args) {
3. new Faculty();
4. } 
5. public Faculty() {
6. super();
7. System. out.println("(4) Faculty's no-arg constructor is invoked");
\sigma.
9. }
10. class Employee extends Person {
11. public Employee() {
12. this("(2) Invoke Employee's overloaded constructor");<br>13. System.out.println("(3) Employee's no-arg constructor
         13. System.out.println("(3) Employee's no-arg constructor is invoked");
\overline{14}.
15. public Employee(String s) {
16. System.out.println(s);
17. }
18. }
19. class Person {
20. public Person() {
21. System.out.println("(1) Person's no-arg constructor is invoked");
22. }
23. }
                                                                                      Print (3) and return to 
                                                                                       Faculty constructor. 
                                                                                       Note that super is 
                                                                                         not called twice!
```

```
TRACE
1. public class Faculty extends Employee {
      2. public static void main(String[] args) {
3. new Faculty();
4 .
5. public Faculty() {
6. super();
        7. System.out.println("(4) Faculty's no-arg constructor is invoked");
8. }
9. }
10. class Employee extends Person {
11. public Employee() {
        this<sup>("(2)</sup> Invoke Employee's overloaded constructor");
13. System.out.println("(3) Employee's no-arg constructor is invoked");
14. }
15. public Employee(String s) {
16. System.out.println(s);
17. }
18. }
19. class Person {
20. public Person() {
21. System.out.println("(1) Person's no-arg constructor is invoked");
22. }
23. }
                                                                               Print (4) and return to 
                                                                                      main.
```
#### SUPER

- A reference to the superclass
	- Synonymous to **this**
- Can be used to
	- Call superclass constructor
	- Call methods/data fields of superclass

```
1. public class A {
2. int x;
3. public A(int a) \{x = a\}4. public void printA() {System.out.print(x);}
5. }
6. public class B extends A {
7. int y;
8. public B(int a, int b) {
9. super(a); //Example of construction
10. y = b;
11. }
12. public void printB() {
13. super.printA(); //Example of method
                      //invocation
14. System.out.print(", " + y);
15. }
16.}
```
#### FIND THE ERROR

```
1. public class Apple
          2. extends Fruit {
3. }
\frac{4}{5}.
      5. class Fruit {
6. public Fruit(String name) {
7. System.out.println(<br>8. "Fruit's construc
             "Fruit's constructor
9. is invoked");
10. }
11. }
```
- If a superclass does not have a no-arg constructor, you must explicitly call an appropriate one in the subclass constructor with super.
- To fix, change Apple to the following:

**1. public class Apple 2. extends Fruit** { 3. **public Apple**() { 4. **super**("apple"); 5. } 6. }

### DEFINING A SUBCLASS

- A subclass inherits from a superclass. You can also:
	- Add new properties
	- Add new methods
	- Override the methods of the superclass

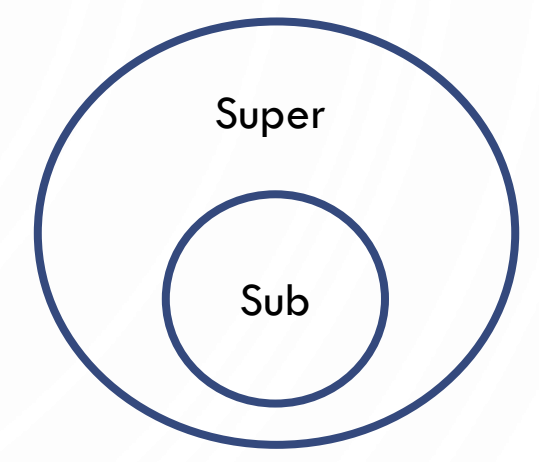

• Conceptually a subclass represents a smaller set of things, so we make our subclass *more detailed* to model this

### **OVERRIDING**

- A subclass inherits methods from a superclass. Sometimes it is necessary for the subclass to modify the implementation of a method defined in the superclass. This is referred to as **method overriding**.
- Note this is different than **method overloading**  two functions named identically with different signatures

#### **OVERRIDING**

**1. public class Shape** {

- 2. **private Color** c;
- 3. /\*\* other parts omitted 4. for brevity \*/

```
5. public void draw() {
6. StdDraw.setPenColor(c);
7.8. }
```
**1. public class Circle** { 2. **private double** x, y; 3. **private double** radius; 4. 5. /\*\* other parts omitted 6. for brevity \*/ 7. **public void** draw() { 8. **super**.draw(); 9. **StdDraw**.filledCircle( 10.  $x, y, radius$ ; 11. } 12.} Circle overrides the implementation of draw

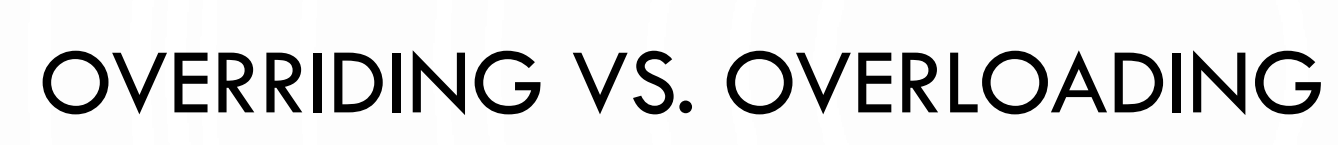

```
public class Test {
   public static void main(String[] args) {
   A a = new A() :
   a.p(10);
    a.p(10.0); }
}
class B {
  public void p(double i) {
     System.out.println(i * 2);
 }
}
class A extends B {
   // This method overrides the method in B
  public void p(double i) {
     System.out.println(i);
 }
}
                                             }
                                             }
                                             }
```

```
public class Test {
   public static void main(String[] args) {
   A a = new A() :
    a.p(10);
    a.p(10.0); }
```

```
class B {
  public void p(double i) {
    System.out.println(i * 2);
 }
```
Ĩ

```
class A extends B {
   // This method overloads the method in B
   public void p(int i) {
     System.out.println(i);
 }
```
### **OVERRIDING**

- Note An instance method can be overridden only if it is accessible. Thus a **private** method **cannot** be overridden, because it is not accessible outside its own class. If a method defined in a subclass is private in its superclass, the two methods are completely unrelated.
- Note Like an instance method, a static method can be inherited. However, a static method cannot be overridden. If a static method defined in the superclass is redefined in a subclass, the method defined in the superclass is **hidden**.

### THE JAVA OBJECT CLASS

• Every class in Java is descended from the [java.lang.](https://docs.oracle.com/javase/8/docs/api/java/lang/Object.html)**Object** class. If no inheritance is specified when a class is defined, the superclass of the class is Object.

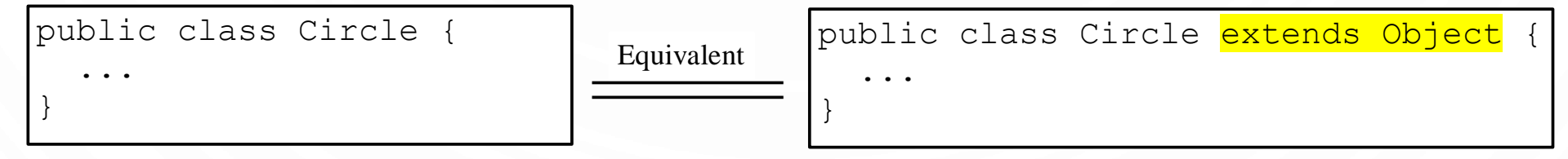

#### OBJECT'S TOSTRING() METHOD

- The toString () method returns a string representation of the object. The default implementation returns a string consisting of a class name of which the object is an instance, the at sign  $(Q)$ , and a number representing this object.
- **1.** Loan  $l$ oan =  $new$  Loan(); **2.System**.out.println( 3. loan.toString());
- The code displays something like Loan $@15037e5$ . This message is not very helpful or informative. Usually you should override the toString method so that it returns a digestible string representation of the object.

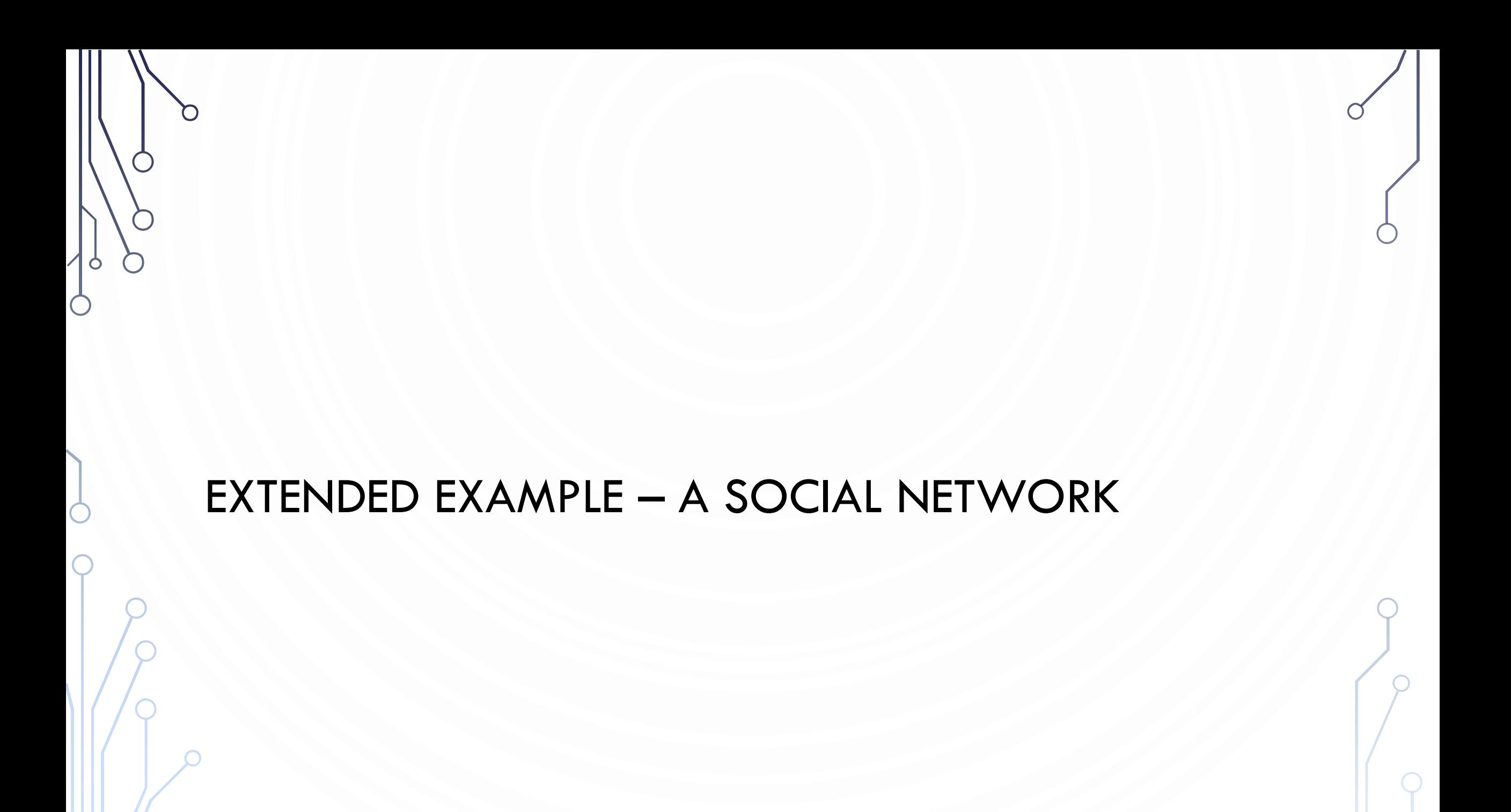

### SOCIAL NETWORK

- We can make a simple social network to support multiple types of accounts and different types of relationships.
	- Accounts

 $\bigcap$ 

- Page
- Person
- Relationship
	- Friend
	- Follow
- Social Network

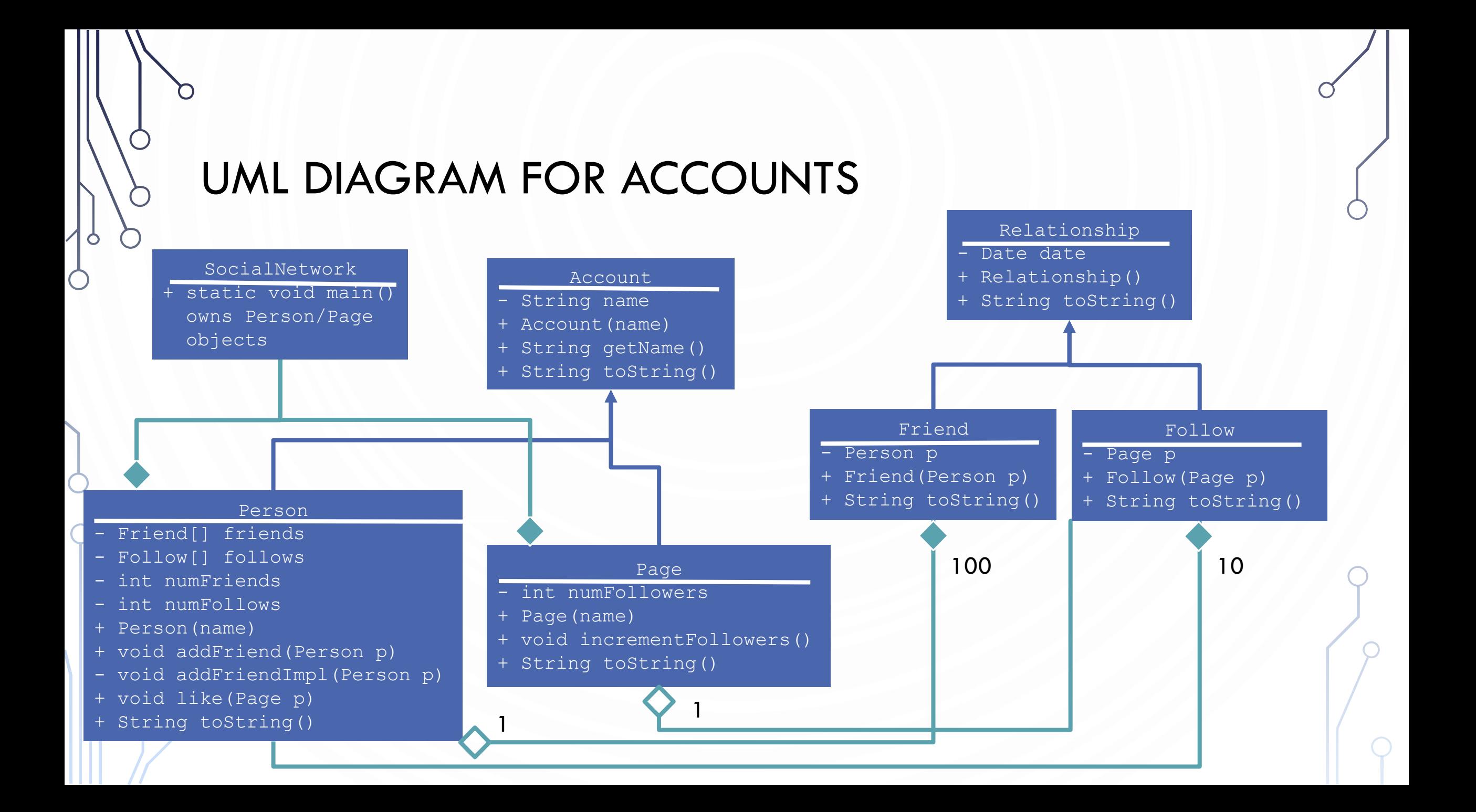

#### SOCIAL NETWORK

```
1. public class SocialNetwork {
2. public static void main(String args[]) {<br>3. Person p1 = new Person("Jory Denny");
          3. Person p1 = new Person("Jory Denny");
4. Person p2 = new Person("Zachary Pollack");<br>5. Page p3 = new Page("Zen-Do-Kai Karate");
          5. Page p3 = new Page("Zen-Do-Kai Karate");
6. p2.addFriend(p1);
7. p1.like(p3);
8. p2.like(p3);
9. System.out.println(p1 + "\n");
10. System.out.println(p2 + "n");
11. System.out.println(p3);
12. }
13. }
```
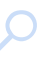

#### RELATIONSHIP

9. }

10. }

```
1. import java.util.Date;
2. public class Relationship {
3. private Date date = new Date();
4. public Relationship() {}
5. public String toString() {
6. return "Relationship created " + date;
7. //Auto converts date to string through
```

```
8. //Object's toString()
```
#### FRIEND

7. }

8. }

**1. public class Friend extends Relationship** {

2. **private Person** friend;

3. **public Friend**(**Person** p) {friend = p}

```
4. public String toString() {
```
5. **return** "Friend. " + **super**.toString() +

```
6. ". With " + friend.getName() + ".";
```
### FOLLOW

```
1. public class Follow extends Relationship {
2. private Page page;
3. public Follow(Page p) {
4. page = p; page.incrementFollows();
5. }
6. public String toString() {
7. return "Follow. " + super.toString() + 
8. ". Following " + page.getName() + ".";
9. }
10. }
```
### ACCOUNT

7. }

8. }

- **1. public class Account** {
- 2. **private String** name;
- 3. **public Account**(**String** n) {name = n;}
- 4. **public String** getName() {**return** name;}
- 5. **public String** toString() {

6. **return** "Account name: " + name;

#### PAGE

```
1. public class Page extends Account {
2. private int numFollowers = 0;
3. public Page(String name) {
4. super(name);
5. }
6. public void incrementFollows() {++numFollowes;}
7. public String toString() {
8. return "Page\n\t" + super.toString() + 
9. "\n\tNumber of followers: " + numFollowers;
10. }
11. }
```
#### PERSON – 1

n

 $\Box$ 

 $\bullet$ 

 $\bigcirc$ 

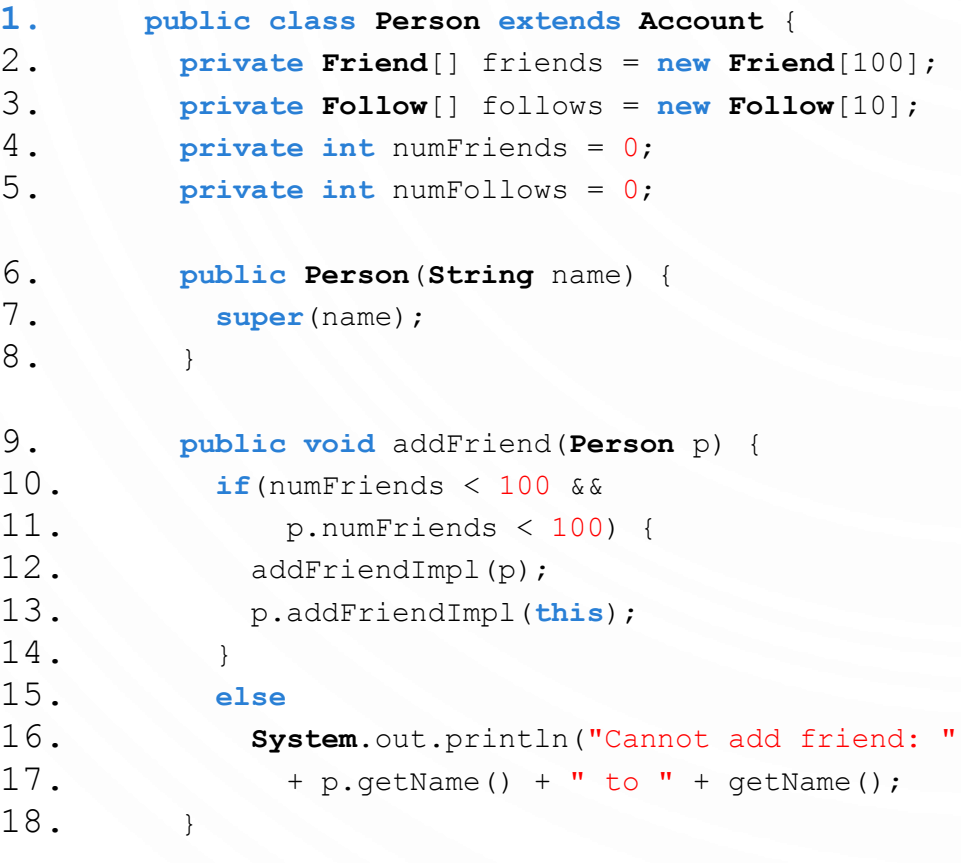

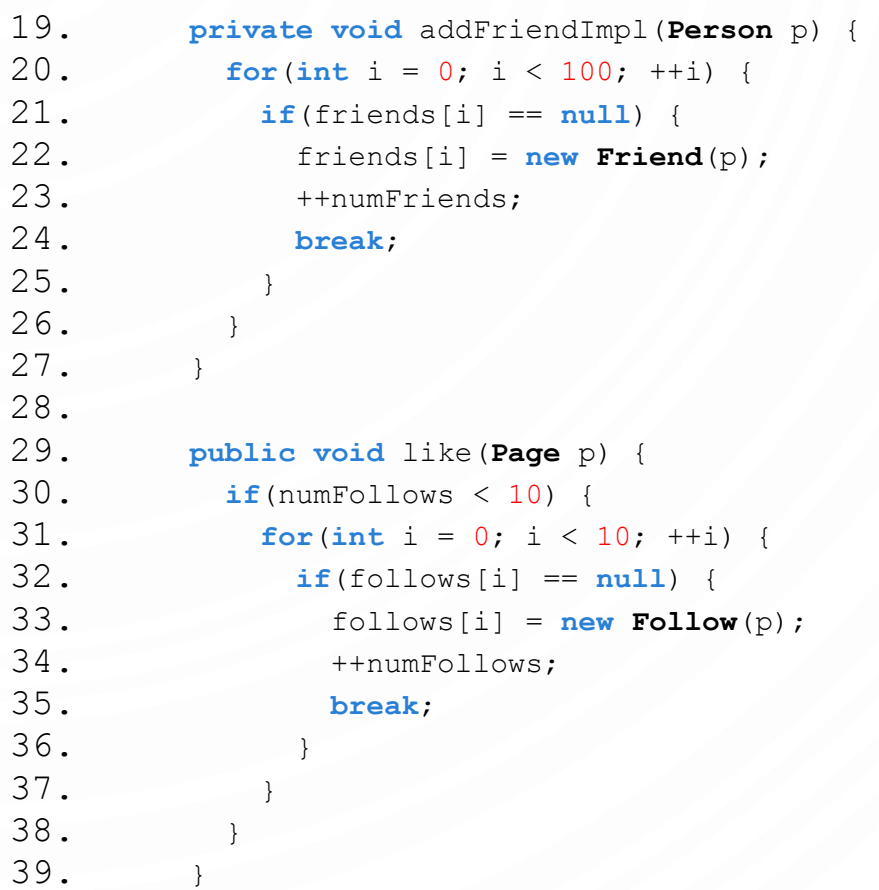

30.<br>31.

 $34.$ 

#### PERSON – 2

```
40. public String toString() {
41. String s = "Person\n\t" + super.toString() + 
42. "\n\tNumber of friends: " + numFriends +
43. "\n\tNumber of follows: " + numFollows;
44. s \neq \text{``\n'th'trients''};45. for(Friend f : friends)
46. if(f != null)
47. s + "\n\t\t" + f; //toString is automatically called
48. s + "Follows";
49. for(Follow f : follows)
50. if(f != null)
51. s += "\n\t\t" + f; //toString is automatically called
52. return s;
53. }
54. }
```
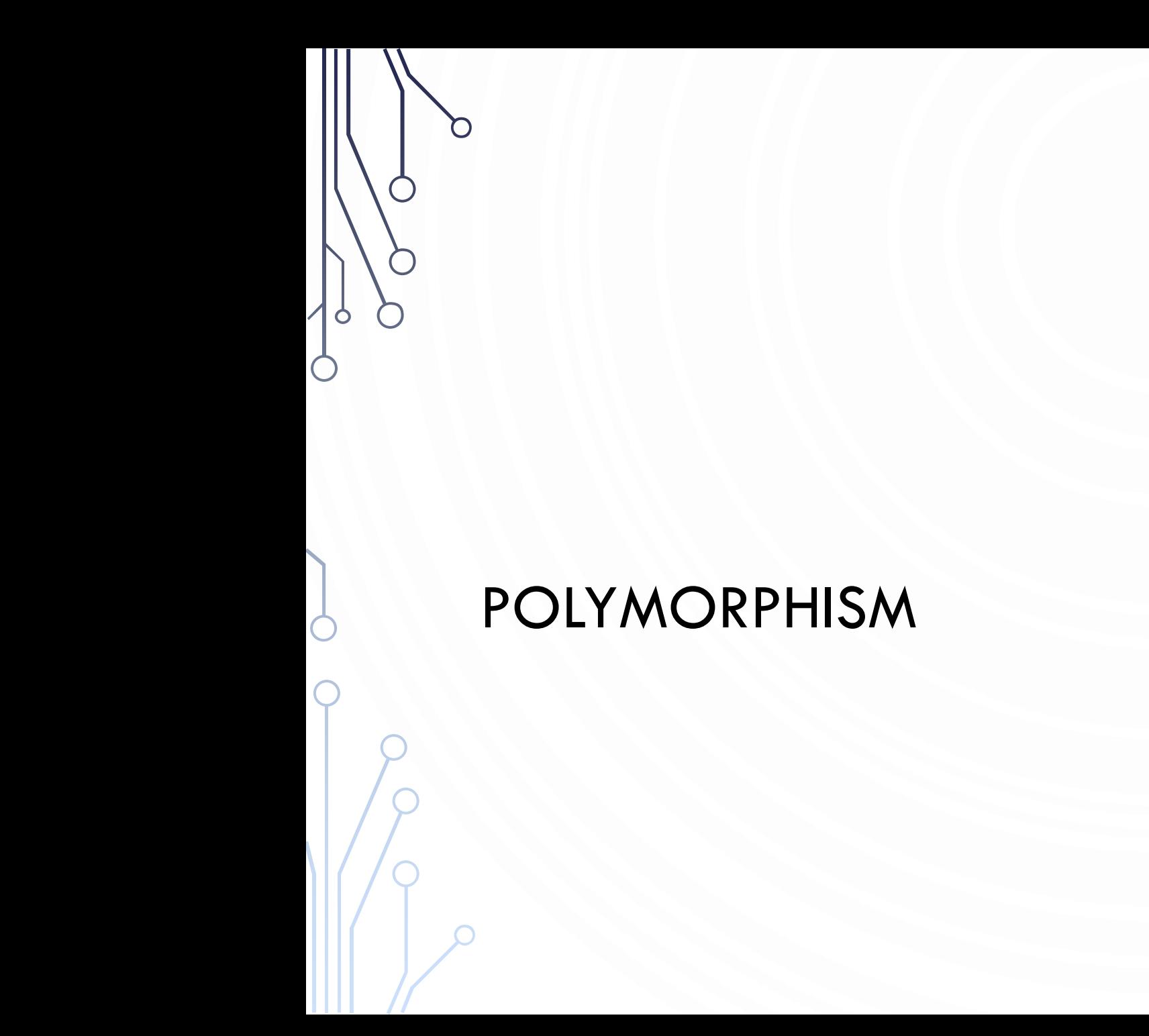

### POLYMORPHISM

• **Polymorphism** means that a variable of a superclass (supertype) can refer to a subclass (subtype) object

```
Shape s = new Circle(5);
```
- Under the context of polymorphism, the supertype here is the **declared type** and the subtype is the **actual type**
- Polymorphism implies that an object of a subtype can be used wherever its supertype value is required

#### WHY WOULD YOU EVER DO THIS?

• Allow types to be defined at runtime, instead of at compile time:

```
1. Scanner s = new Scanner(System.in);
2. Shape shape = null;
3. String tag = s.next();
4. if(tag.equals("Circle")) { //user wants a circle
5. double r = s.nextDouble();
6. shape = new Circle(r, Color.red);
7. }
8. else if(tag.equals("Rectangle")) { //User wants a rectangle9. double w = s.nextDouble(), h = s.nextDouble();
10. shape = new Rectangle(w, h, Color.red);
11.}
12.System.out.println("Area: " + shape.area()); //works no matter what!
```
### WHY WOULD YOU EVER DO THIS?

- Arrays can only store one type
- **1.Circle**[] circles; //all circles **2.Rectangle**[] rects; //all rectangles **3.Shape**[] shapes; //depends on subtypes! Can have some circles and some rectangles.

#### WHY WOULD YOU EVER DO THIS?

• Lets say we have an array of Shape shapes then we can do something like:

**1.double** total = 0; **2.** for  $(int i = 0; i < shape>shapes.length; ++i)$ 3. total += shapes[i].area(); //Uses specific 4. //instance's function **5.return** total;

#### POLYMORPHISM DEMO

```
1. public class PolymorphismDemo {
2. public static void main(String[] args)<br>3. m(new Student());
        3. m(new Student());
4. m(new Person());
5. m(new Object());
6. }
7. public static void m(Object x) {
8. System.out.println(x.toString());
9. }
10. }
11.
12. class Student extends Person {
13. public String toString() {
14. return "Student";
15. }
16. }
17.
18. class Person {
19. public String toString() {
20. return "Person";
21. }
22.
```
- Method m takes a parameter of the **Object** type. You can invoke it with any object.
- When the method m(**Object** x) is executed, the argument x's toString method is invoked. Classes **Student**, **Person**, and **Object** have their own implementation of the toString method.
- The correct implementation is dynamically determined by the Java Virtual Machine. This is called **dynamic binding**.
- Polymorphism allows superclass methods to be used generically for a wide range of object arguments (any possible subclass). This is known as **generic programming**.

#### METHOD MATCHING VS. BINDING

• Matching a method signature and binding a method implementation are two issues. The compiler finds a matching method according to parameter type, number of parameters, and order of the parameters at compilation time. A method may be implemented in several subclasses. The Java Virtual Machine dynamically binds the implementation of the method at runtime.

### TYPE CONVERSION REVISITED

- From dealing with data we know types can be converted to each other: int  $a = 5$ ; double  $x = a$ ; int  $b = (int)(x^*x)$ ;
- We can do the same with our own objects!

### POLYMORPHISM AND TYPE CONVERSION

- So when assigning a value of a subtype to a variable of a supertype, the conversion is implicit: **Shape** s = **new Circle**(5); //implicit conversion from Circle to Shape This is called **upcasting**.
- When going from a supertype value to a subtype variable, the conversion must be explicit:

```
Circle c = (Circle)s; //explicit conversion from Shape to circle
This is called downcasting. This type of casting might not always succeed, why?
```
### THE INSTANCEOF OPERATOR

- Use the **instanceof** operator to test whether an object is an instance of a class:
- **1.Object** myObject = **new Circle**();
- 2./\*\* Perform downcasting only if myObject
	- is an instance of Circle \*/
- **4.if** (myObject **instanceof Circle**) {
- 5. **System**.out.println("The circle diameter is " +
- 6. ((**Circle**)myObject).getDiameter());
- 7.}

#### CASTING ANALOGY

• To help understand casting, you may also consider the analogy of fruit, apple, and orange with the Fruit class as the superclass for Apple and Orange. An apple is a fruit, so you can always safely assign an instance of Apple to a variable for Fruit. However, a fruit is not necessarily an apple, so you have to use explicit casting to assign an instance of Fruit to a variable of Apple.

### JAVA.LANG.OBJECT'S EQUALS METHOD

• The equals () method compares the contents of two objects. The default implementation of the equals method in the Object class is as follows:

```
1. public boolean equals(
2. Object obj) {
3. return this == obj;
4. }
```
- What is the problem? How do we fix it?
	- $\bullet$  == for objects compares their memory addresses, not their values.

• As an example of overriding the method for our Circle:

```
1. public boolean equals(
2. Object o) {
3. if (o instanceof Circle) {
4. return radius ==
5. ((Circle)o).radius;
6. }
7. else
8. return false;
9. }
```
### THE PROTECTED VISIBILITY (SCOPE) MODIFIER

• The **protected** modifier can be applied on data and methods in a class. A protected data or a protected method in a public class can be accessed by any class in the same package or *its subclasses*, even if the subclasses are in a different package.

Visibility Increases

**private**, none (if no modifier is used), **protected**, **public**

## ACCESSIBILITY SUMMARY

O

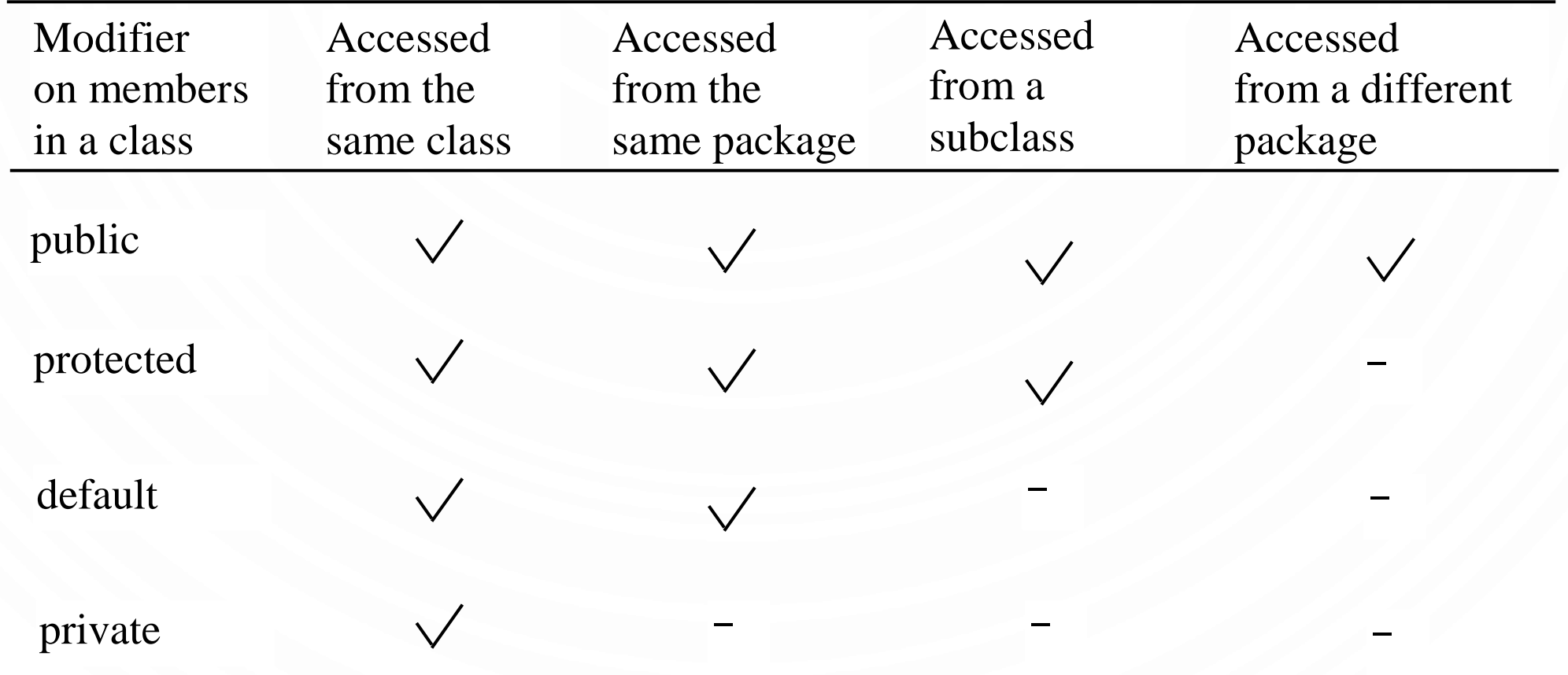

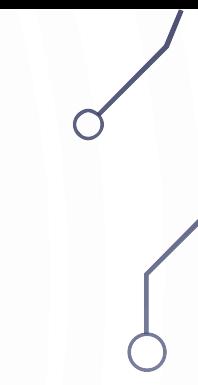

#### VISIBILITY MODIFIERS FULL EXAMPLE

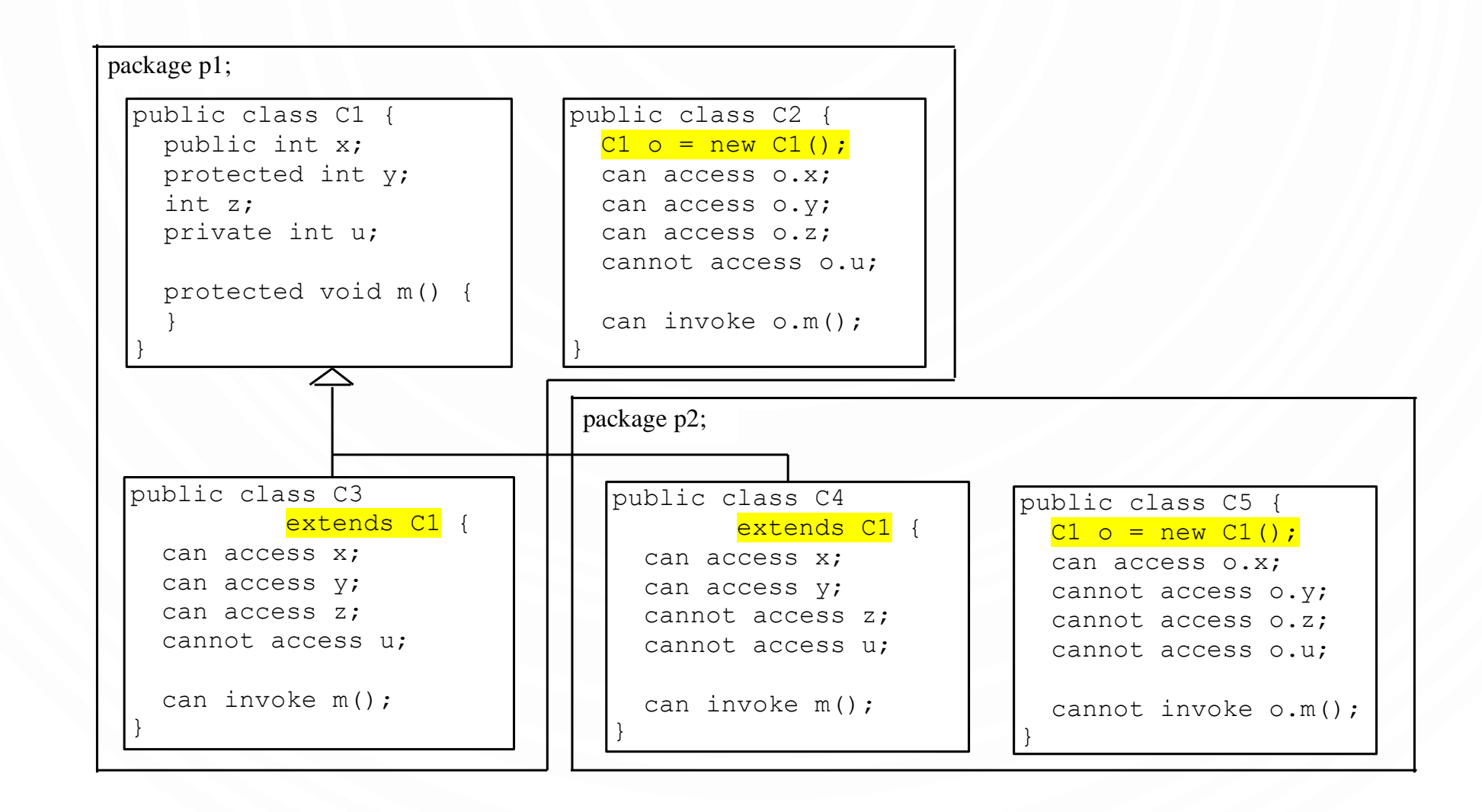

### A SUBCLASS CANNOT WEAKEN THE ACCESSIBILITY

- A subclass may override a protected method in its superclass and change its visibility to public.
- However, a subclass cannot "weaken" the accessibility of a method defined in the superclass.
	- For example, if a method is defined as public in the superclass, it must be defined as public in the subclass.

### THE FINAL MODIFIER

- The final modifier, introduced with variables to define constants, e.g., PI, has extended meaning in the context of inheritance:
- A final class **cannot** be extended: **final class Math** {

...

}

}

```
• The final method cannot be overridden by its subclasses:
 public final double getArea() {
   return Math.PI*radius*radius;
```

$$
\overline{Q}
$$

### CH. 13 ABSTRACT CLASSES AND INTERFACES

A 4 SLIDE OVERVIEW. ONLY HIGH LEVEL CONCEPTS AND CONSTRAINTS WOULD BE TESTED.

#### ABSTRACT CLASSES

- In modeling, sometimes we don't want to allow types to be defined: **Shape** s = **new Shape**(**Color**.red); //Makes no sense. What is s really?
- We can use abstract classes to facilitate this to provide better protection to other software developers on our team. Also specified interface (API) requirements of subtypes.

```
1. public abstract class Shape { //Abstract here disbars the code above. 
2. //No "new" is allowed on this type.
3. protected Shape(Color c) {…} //Constructor is protected because 
4. //nothing but subtypes will access it
5. …
6. public abstract double area(); //If a function is abstract no
7.<br>8. public abstract double perimeter(); //Also subtypes are now requ
     public abstract double perimeter(); //Also subtypes are now required
9. //to define them!
10.}
```
### SOME INTERESTING POINTS ON ABSTRACT

- An abstract method cannot be contained in a non abstract class
- If a subclass of an abstract superclass does not implement all of the abstract methods, then it must also be declared as abstract
- Cannot use new on an abstract type, but constructors can be defined (for use with super). Also can still use the abstract type for polymorphism!
- An abstract class does not require abstract methods
- A subclass can be abstract even if the superclass is concrete (non abstract)

### **INTERFACES**

5.}

- An interface is a way to define only the behavior of a class. They contain only constants and abstract methods (almost like a purely abstract class).
- **1.public interface AreaComputation** { **//Note "interface"** 2. **//not "class"**
- 3. **public static final double** PI = **Math**.PI;
- 4. **public abstract** area();

#### **INTERFACES**

- Cannot have constructors
- All variables must be **public static final**
- All methods must be **public abstract**
- The last two points imply you don't need to specify any modifiers at all
- Useful for writing algorithms for searching or sorting (these need comparison), i.e., Comparable things (any object "implementing" the Comparable interface)
- Used to support multiple inheritance

#### INTERFACES

- To inherit an interface: **public class Shape implements AreaComputation, PerimeterComputation** { …}
- Implementing an interface requires implementation of all of the abstract methods, or declaring as an abstract class.
- Interfaces commonly used as a weaker is-a relationship, specifically is-kind-of referring to possessing certain properties only
- Oddly, interfaces can "extend" other interfaces